#### **Folder Tree Creator Crack**

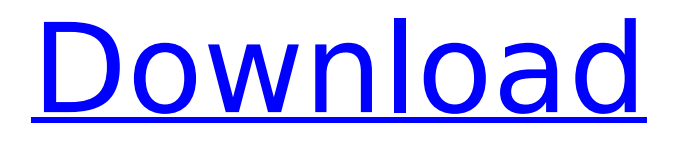

Ready to use web interface for creating your own directory tree. Create your own customized folder trees with drag and drop, drop pins in nodes, drag and drop organize your folders and upload it to your web page as a tree Create your own custom folder tree and publish it on the web Create your own customized folder tree and publish it on your web site as a tree Drag and drop nodes Drag and drop pins in nodes Drag and drop to

# organize your folders Drag and

drop to organize your folders Drag and drop to organize your folders Drag and drop to organize your folders Drag and drop to organize your folders Drag and drop to organize your folders Drag and drop to organize your folders Drag and drop to organize your folders Drag and drop to organize your folders Drag and drop to organize your folders Drag and drop to organize your folders Drag and drop to organize your folders Drag and drop to organize your folders Drag and

# drop to organize your folders

Drag and drop to organize your folders Drag and drop to organize your folders Drag and drop to organize your folders Drag and drop to organize your folders Drag and drop to organize your folders Drag and drop to organize your folders Drag and drop to organize your folders Drag and drop to organize your folders Drag and drop to organize your folders Drag and drop to organize your folders Drag and drop to organize your folders Drag and drop to organize your folders

## Drag and drop to organize your folders Drag and drop to

organize your folders Drag and drop to organize your folders Drag and drop to organize your folders Drag and drop to organize your folders Drag and drop to organize your folders Drag and drop to organize your folders Drag and drop to organize your folders Drag and drop to organize your folders Drag and drop to organize your folders Drag and drop to organize your folders Drag and drop to organize your folders Drag and drop to organize your

## folders Drag and drop to organize your folders Drag and drop to organize your folders Drag and drop to organize your folders Drag and drop to organize your folders Drag and drop to organize your folders Drag and drop to organize your

folders Drag and drop to organize your folders Drag and drop to organize your folders Drag and drop to organize your folders Drag and drop to organize your folders Drag and drop to organize your folders Drag and drop to organize your folders Drag and drop to

### organize your folders Drag and drop to organize your

**Folder Tree Creator Serial Number Full Torrent [2022]**

· A simple JavaScript that allows the user to view their folders in a tree view. · The result is dynamic (re-loadable) and takes almost no resources on the client side. · There are no commands to reload, no coding to be done. · There are no complex tools. · No plug-ins Folder Tree Creator Features: · Tree and Folders view · Showing and hiding multiple elements at

## the same time · Re-arranging the items of the tree · Crop/cut the default nodes of the tree by clicking them · Drag and drop folders from one tree view to another · Upload and manage your new tree using a folder tree · Drag and drop items at a specific node · Save the tree view, or all the node of the tree, or only a subset of them · Find on the tree view a specific node with a name, sub-folder or a date · Display folders and their content from a date specified · Update the tree view when the items are modified

## ClassFolders: This is a tool to help with organization. It

doesn't matter if it's a purchase order, a todo list or any organizational tool - use this. It's 100% customizable, some people use it on the design of their companies, sometimes it's a small scale organizer and sometimes it's everything for them. I have collected 3 templates, use one of them and get back a customized ClassFolders. But you can create your own. Included templates: ClassFolders Label: This is the default template, a

## label to print the labels of the items in a class. ClassFolders Simple: This is a simple template, with only labels and no sub-folders. It's useful to manage classes without subfolders. ClassFolders (with subfolders): This template is the most complete one, also with sub-folders. It's useful in any situation. Using these templates you can create your own customized ones. Examples of ClassFolders: Thanks to Jim Thistlethwaite, we now have a free version of ClassFolders with

all its functionality. You can

## download here: Audio Player: Collection of many Audio Players. Photo Viewer: b7e8fdf5c8

#### **Folder Tree Creator Incl Product Key [Latest-2022]**

[url... Module that processes and exports plain text files into xml files. Each xml file is a data set in a spreadsheet. The user can modify the data of one of the tables in the spreadsheet to update the xml file that is generated. ...menu, find the menu items corresponding to the data in that file. The menu items corresponding to the data is also visually highlighted. This will help you navigate through the menu structure quickly. It will also help you to know where

## the data is present. We have more features as well in our software. Please visit our website and then place your order. [url... ...and triple-click a data row in the table that you wish to export. The exported file will contain one row of data from the row that was triple-

clicked. If you want to generate the spreadsheet with exported data you have to click the >Export button. In the new window that pops up you will be able to select which ...and tripleclick a data row in the table that you wish to export. The

## exported file will contain one row of data from the row that was triple-clicked. If you want to generate the spreadsheet with exported data you have to click the >Export button. In the new window that pops up you will be able to select which cells to export ...and triple-click a data row in the table that you wish to export. The exported file will contain one row of data from the row that was triple-clicked. If you want to generate the spreadsheet with exported data you have to click the >Export

button. In the new window that

## pops up you will be able to select which cells to export I need a little help with my

android app with a FAQ. I need some help with my app. It's a pretty standard app. I have used the basic sample app given by android for "Frequently Asked Questions". I need help, in simplifying things up. I need help with the FAQ. I have my own questions (about 10 - 15 questions. I really need someone ...and triple-click a data row in the table that you wish to export. The exported file will contain one row of data

from the row that was tripleclicked. If you want to generate the spreadsheet with exported data you have to click the >Export button. In the new window that pops up you will be able to select which cells to export

**What's New in the Folder Tree Creator?**

Manage your folders in a tree of easy to manipulate and easy to navigate visual organizer You've made the change. Be part of this creative revolution. And now you want to share your

## folders with the world. Instantly create a custom web site for all your online libraries. In today's world of online filesharing, it's a must have - and the most asked for feature of the week. The solution? A personal web site! Create custom folders & sites that represent your storage of files. Place those folders into a tree and click to reach them, and to move files - online and offline - with a few mouse clicks. When you want to share your files with the whole world, easily publish your web site.

Just drag a folder into your web

# browser to create a site. Folder

Tree lets you link to other Folder Tree products on the web for a seamless integration and sharing. You can share your tree, with a description, full of photos and videos and music, to Flickr, Youtube or MySpace. Share your tree with friends, and exchange files from one user to another. Now with Folder Tree Creator you can easily: Create, edit and manage folders and files Publish your web site anywhere Copy and move files Get to folders located on your computer Send

## files by email Use all your online spaces as trees Organize your files, images and documents Folder Tree offers : · A unique interface · Organize all your files in a hierarchy · Easy to

build · Multiple ways of accessing your folders ·

TreeView GUI to add folders and files · Edit file tags · Hide folders

· Sort by name, size and date · Customizable icons · Publish to MySpace, Youtube, Flickr, SmugMug, or an E-mail · Take advantage of free multimedia hosting · Click to get to a specific folder · E-mail

## document attachments · Import and export projects · Drag and Drop · Create folders using the GUI or use.txt files · Much more… Manage your folders in a tree of easy to manipulate and easy to navigate visual organizer. Set up a web site

with your storage of files using folder tree as hierarchy and drag folders to the web browser to create your personal website. Publish your website anywhere! Share it with others using the Web, Flickr, Youtube, MySpace, SmugMug, and an E

**System Requirements:**

Minimum: OS: Windows 10 64-bit (10.0.10240.0) Processor: 2.4 GHz Core 2 Duo Memory: 4 GB RAM Graphics: Intel HD 4000 DirectX: Version 11 Network: Broadband Internet connection Storage: 3 GB available space Additional Notes: The game does not support Dolby Surround, DTS, or Ambisonic. Game features may vary by platform. Recommended: OS: Windows 10 64-bit (10.0.

### Related links:

[https://travellist.xyz/wp](https://travellist.xyz/wp-content/uploads/2022/07/PStart_Crack___Free_Download.pdf)[content/uploads/2022/07/PStart\\_Crack\\_\\_\\_Free\\_Download.pdf](https://travellist.xyz/wp-content/uploads/2022/07/PStart_Crack___Free_Download.pdf) <https://livesound.store/medcalc-crack/> [http://queadreamit.yolasite.com/resources/Calendar-Maker-To-Create-E](http://queadreamit.yolasite.com/resources/Calendar-Maker-To-Create-Editable-And-Printable-Calendars-In-Excel--Keygen-For-LifeTime-2022.pdf) [ditable-And-Printable-Calendars-In-Excel--Keygen-For-LifeTime-2022.pdf](http://queadreamit.yolasite.com/resources/Calendar-Maker-To-Create-Editable-And-Printable-Calendars-In-Excel--Keygen-For-LifeTime-2022.pdf) [https://johnsonproductionstudios.com/wp](https://johnsonproductionstudios.com/wp-content/uploads/2022/07/File_In_File__Crack.pdf)[content/uploads/2022/07/File\\_In\\_File\\_\\_Crack.pdf](https://johnsonproductionstudios.com/wp-content/uploads/2022/07/File_In_File__Crack.pdf) [https://mauritiuslistings.com/wp](https://mauritiuslistings.com/wp-content/uploads/2022/07/SincKeyboardControl__Crack_2022_New.pdf)[content/uploads/2022/07/SincKeyboardControl\\_\\_Crack\\_2022\\_New.pdf](https://mauritiuslistings.com/wp-content/uploads/2022/07/SincKeyboardControl__Crack_2022_New.pdf) <https://immense-bastion-15497.herokuapp.com/glojan.pdf> <https://xtc-hair.com/wp-content/uploads/2022/07/katrai.pdf> [http://dev-social.mynextmatch.com/upload/files/2022/07/nM4RA7eryFtn](http://dev-social.mynextmatch.com/upload/files/2022/07/nM4RA7eryFtn9ArqHaWN_04_0da43c19b260cecc1270ad889b45c81c_file.pdf) 9ArgHaWN\_04\_0da43c19b260cecc1270ad889b45c81c\_file.pdf [https://libres.nomasmentiras.uy/upload/files/2022/07/gkw5nTF84mMYCd](https://libres.nomasmentiras.uy/upload/files/2022/07/gkw5nTF84mMYCdpd4abn_04_0da43c19b260cecc1270ad889b45c81c_file.pdf) [pd4abn\\_04\\_0da43c19b260cecc1270ad889b45c81c\\_file.pdf](https://libres.nomasmentiras.uy/upload/files/2022/07/gkw5nTF84mMYCdpd4abn_04_0da43c19b260cecc1270ad889b45c81c_file.pdf) [https://lookup-ministries.com/2022/07/03/browser-booster-crack](https://lookup-ministries.com/2022/07/03/browser-booster-crack-activator-free-x64/)[activator-free-x64/](https://lookup-ministries.com/2022/07/03/browser-booster-crack-activator-free-x64/) [http://www.happytraveler.it/wp-content/uploads/2022/07/PydioSync\\_Cra](http://www.happytraveler.it/wp-content/uploads/2022/07/PydioSync_Crack___Incl_Product_Key_3264bit.pdf) [ck\\_\\_\\_Incl\\_Product\\_Key\\_3264bit.pdf](http://www.happytraveler.it/wp-content/uploads/2022/07/PydioSync_Crack___Incl_Product_Key_3264bit.pdf) [https://richard-wagner-werkstatt.com/2022/07/04/super-dvd-copier](https://richard-wagner-werkstatt.com/2022/07/04/super-dvd-copier-crack-activator-download/)[crack-activator-download/](https://richard-wagner-werkstatt.com/2022/07/04/super-dvd-copier-crack-activator-download/) [http://escortguate.com/pendulums-crack-serial-number-full-torrent-free](http://escortguate.com/pendulums-crack-serial-number-full-torrent-free-win-mac-updated-2022/)[win-mac-updated-2022/](http://escortguate.com/pendulums-crack-serial-number-full-torrent-free-win-mac-updated-2022/) [http://qurumbusinessgroup.com/sites/default/files/webform/cv/Midi2Ring](http://qurumbusinessgroup.com/sites/default/files/webform/cv/Midi2Ringtone.pdf) [tone.pdf](http://qurumbusinessgroup.com/sites/default/files/webform/cv/Midi2Ringtone.pdf) [https://mandarinrecruitment.com/system/files/webform/handy](https://mandarinrecruitment.com/system/files/webform/handy-encryption.pdf)[encryption.pdf](https://mandarinrecruitment.com/system/files/webform/handy-encryption.pdf) [https://kirschenland.de/wp](https://kirschenland.de/wp-content/uploads/2022/07/Tabby__Crack__Latest.pdf)[content/uploads/2022/07/Tabby\\_\\_Crack\\_\\_Latest.pdf](https://kirschenland.de/wp-content/uploads/2022/07/Tabby__Crack__Latest.pdf) [https://wakelet.com/wake/9Gk5Z81s6IH-fX\\_aa9lWw](https://wakelet.com/wake/9Gk5Z81s6IH-fX_aa9lWw) <https://www.corsisj2000.it/exactitude-crack/> [https://wakelet.com/wake/yGvBoUufrLb\\_gFAw5EFhV](https://wakelet.com/wake/yGvBoUufrLb_gFAw5EFhV) [https://www.nbschools.org/sites/g/files/vyhlif4791/f/uploads/v2\\_kinderga](https://www.nbschools.org/sites/g/files/vyhlif4791/f/uploads/v2_kindergarten_letter_2022-2023_2.pdf) [rten\\_letter\\_2022-2023\\_2.pdf](https://www.nbschools.org/sites/g/files/vyhlif4791/f/uploads/v2_kindergarten_letter_2022-2023_2.pdf)